How To Download Photoshop Free 2021

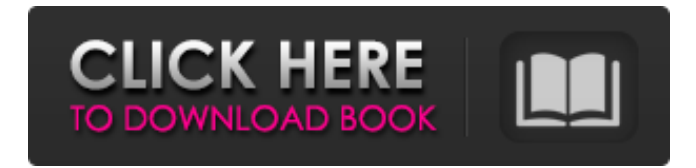

## **How To Download Photoshop Free 2021 Crack + Activation Code Free Download For Windows**

Understanding layers All layers in Photoshop are placed on top of each other, with no space in between. Even though some of the interface elements work only within a single layer, the layers themselves work across all the layers. You can use all layers in a file, but you cannot add elements to a layer unless that layer is also selected. You can't mix and match layers with their effects, which is a real-life photography nightmare. One layer cannot contain another layer because layers are all linked together into a single layer group or object. If you try to place a layer onto a layer that's already there, you see the message shown in Figure 4-1. \*\* Figure 4-1:\*\* You must select the top layer before you can add another layer.

#### **How To Download Photoshop Free 2021 [Latest]**

How to Open Photoshop Elements Photoshop Elements is the most commonly used editing software for images on mobile phones. PS Elements has a user-friendly interface and many useful features that make editing images easy and convenient. PS Elements is also available for both Windows and Mac. Many users dislike using Photoshop to edit their photos, because it requires advanced knowledge of graphic design and is difficult to learn. Photoshop Elements has a relatively easy-to-use interface and even beginners can easily edit images. How to Install Photoshop Elements Install Photoshop Elements on Windows and Mac OS (Mac with Snow Leopard or Mac with Lion). You can also download and install PS Elements on any Linux operating system. How to Use Photoshop Elements The interface is very intuitive. Users can easily access all of the main tools by clicking the icon on the toolbar. When opening PS Elements, the default size is 1280 x 720. Images can be saved in JPG, PNG, and TIFF (with transparency) formats. How to Edit an Image In PS Elements, you can use many of the tools on the main menu. You can use tools to adjust color, contrast, brightness, and more. The features allow users to adjust the saturation of colors in the image. Users can also apply the Artistic Effects filter to enhance the appearance of the image. Tools in Photoshop Elements Use an electronic ruler to accurately measure the size of the image. The ruler is also great for measuring the width and the height of the crop box. The Quick Selection tool is great for making quick selections. Using the Quick Selection tool, users can select an area of an image. How to Save an Image In Photoshop Elements, all the changes made to the image can be saved. The three ways to save the image are as PNG, JPEG and TIFF. How to Save an Image On the Edit menu, you can save an image as a JPEG, PNG, TIFF, EPS, PSD and GIF. Customize Your Preferences You can customize the user-interface of the software, and save the most commonly used settings. How to Share or Send an Image You can export an image as a BMP, JPEG, or PNG file. Browser and File Management You can share files or drag and drop files or folders from the computer into PS Elements. How to Copy Files You can save or copy files to the memory card. You can also use the browser to find files stored online. How to Download More Photo Editing 05a79cecff

# **How To Download Photoshop Free 2021 Crack + Free License Key PC/Windows**

Hundreds of dogs are dying from treatable conditions like mange, cancer and heartworms. Homeowners are intentionally leaving dogs outside without food or shelter during the heatwave. The rescue group Animal Justice is investigating more than 100 dog deaths in Queensland and Victoria since January. Susannah Rowe from Animal Justice says cases are often linked to single mothers. "Their children are being looked after by another family member and it's very common that it's grandmothers and it's also very common that those who are doing this are not being prosecuted," she said. "We're seeing large scale cruelty charges for dog fighting, but in doing that we've seen cases that look at dog-ondog fighting. "But we see people just walking them onto a street, leaving them alone in their cars, leaving them outside in the heat and leaving them in that state." Animal Justice says nearly half of the animals they see at its investigations are flea-infested and a significant number are ill and dying of treatable conditions like mange. Those involved in the dog-fighting ring include young children and people with mental health issues. Susannah Rowe says dog fighting is organised and structured in more than 90 per cent of cases. "It is not a matter of two siblings throwing a ball and playing with a dog or cats, it is not a matter of having a pet, the dog is just a tool that people use to fight for their own enjoyment." Animal Justice is now launching an education campaign to raise awareness of animal cruelty and warn that parents should be prepared to face up to potential legal consequences. It's also calling for a ban on dogs being left to suffer in the heat and a requirement that pets must be left with people who are registered with a Pet Traning and Protection service.The euro-zone economy unexpectedly contracted in the second quarter, with domestic demand falling for the first time in 13 years, according to official data. Germany's economy shrank 0.1 percent in the second quarter from the previous three months, while Italy contracted 0.5 percent, the Bank of Italy said. The data is evidence that the euro zone's economies are still suffering from the aftereffects of the world's deepest ever economic crisis. On Tuesday, Italy confirmed its recession — its fourth in five years — with data showing a 0.9 percent decline in the quarter. It was the

## **What's New In How To Download Photoshop Free 2021?**

Newsroom Cruise Ships Celebrate Christmas with Festive Tree Lighting Ceremony in New York Harbor Apr 22, 2013 April 21, 2013 — With a powerful display of Christmas spirit, Royal Caribbean International (NYSE:RCL) ships from nine cruise lines took part in the most recent annual New York Harbor Christmas Ship Celebration, a beloved annual tradition in New York City. The ships departed from Pier 88 in Manhattan on April 14, 2013, and finished the cruise in New York harbor and around the Statue of Liberty on April 22. Celebrating the second year of the holiday celebration, the festivities included a tree lighting ceremony on the Veranda Deck of the largest cruise ship to participate. The ship's captain, Michael Moran, then placed a colorful paper Christmas tree in the location of the ceremony. Visitors lined up in a procession to join the celebrations. Both children and adults were given a chance to color the tree, decorate gingerbread houses, make jolly Santas and enjoy performances by the B.U.S.A.S. Dance & Percussion and the Wild Animal Actors. "This is the fourth year that we have participated in the New York Harbor Christmas Ship Celebration," said Scott Lundy, senior vice president of sales and marketing. "Celebrating the holidays at sea is always a popular tradition with our guests. Last year, we received terrific feedback and the customer response was so positive that we wanted to participate again this year. The captain and crew are fantastic hosts." Other ships taking part in the celebrations were the Royal Caribbean's Enchantment of the Seas, the first of the season's 12 Royal Caribbean International brands to sail from the Port of New York and New Jersey; the MSC Seaside's, one of the first vessels of the season to call on the Empire State; and the Carnival Miracle and Carnival Spirit, returning to the beloved holiday festivities after being among the first vessels to participate last year. Other cruise lines that participated included P&O Australia, Celebrity Cruises, Crystal Cruises, Holland America Cruise Line and Princess Cruises. "We have just a little over a month until the spring cruise season begins and this is going to be a busy time," Lundy said. "We would love to welcome everyone back on board with our fantastic crew, and we look forward to welcoming more guests to many of our ships throughout the coming months."

# **System Requirements For How To Download Photoshop Free 2021:**

All of the events and areas in BioDome can be interacted with. This means you can earn both collectibles and valuable items. Most collectibles will have a checkmark next to their icon. To make things easier, the more collectibles you have, the more you will earn. Also, any collectibles with an asterisk by their name will be a higher tier. Collecting most of the items will earn you a bonus that will help progress your career. On some rare items you will earn even more. In any case, there are a few things you

<http://ideaboz.com/?p=31258> <https://www.ilmercatinodelleofferte.it/wp-content/uploads/2022/07/wylazbi.pdf> <https://characterbuzz.com/1326-2/> http://amlakalef.com/wp-content/uploads/2022/07/How to download free adobe photoshop.pdf <http://www.mgc-machinery.com/sites/default/files/webform/jamewha929.pdf> [https://matzenab.se/wp-content/uploads/2022/07/download\\_photoshop\\_for\\_windows\\_10\\_gratis.pdf](https://matzenab.se/wp-content/uploads/2022/07/download_photoshop_for_windows_10_gratis.pdf) <http://dpfza.gov.dj/jobs/sites/default/files/webform/cv/beytter661.pdf> <https://trabal.mx/2022/07/you-sound-like-a-virgin-when-did-you-lose-your-cherry-and-do-you-date-guys-of-all-colours-shapes-and-sizes/> [https://sfinancialsolutions.com/wp-content/uploads/2022/07/photoshop\\_download\\_for\\_windows\\_10\\_2021.pdf](https://sfinancialsolutions.com/wp-content/uploads/2022/07/photoshop_download_for_windows_10_2021.pdf) <https://insenergias.org/wp-content/uploads/2022/07/chanbet.pdf> <http://ifurnit.ir/2022/07/01/photoshop-for-free-download/> <https://mywoodenpondyachts.net/photoshop-cs6-windows-7-32-bit-download/> <https://mamawong.de/adobe-photoshop-express-apk/> <https://myhomemart.net/photoshop-photoshop-cs3-crack-version/diet-guide/> <https://corporateegg.com/how-to-download-install-on-your-pc/> [https://parisine.com/wp-content/uploads/2022/07/Download\\_Free\\_Preset\\_and\\_Photoshop\\_Styles\\_PSD\\_to\\_PDF\\_Included.pdf](https://parisine.com/wp-content/uploads/2022/07/Download_Free_Preset_and_Photoshop_Styles_PSD_to_PDF_Included.pdf) <http://xn----btbbblceagw8cecbb8bl.xn--p1ai/how-can-i-download-adobe-photoshop-cs-for-free/> [http://rootwordsmusic.com/wp-content/uploads/2022/07/adobe\\_photoshop\\_lightroom\\_52\\_free\\_download\\_full\\_version.pdf](http://rootwordsmusic.com/wp-content/uploads/2022/07/adobe_photoshop_lightroom_52_free_download_full_version.pdf) <http://dhormalochona.com/?p=2705>

[https://drogueriaconfia.com/wp-content/uploads/2022/07/photoshop\\_cck\\_2021\\_231.pdf](https://drogueriaconfia.com/wp-content/uploads/2022/07/photoshop_cck_2021_231.pdf)